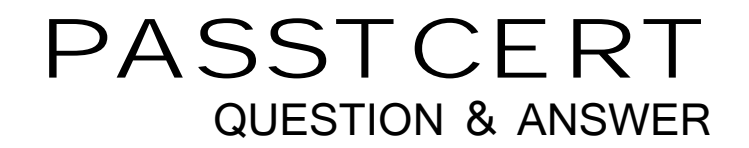

# **Higher Quality Better Service!**

We offer free update service for one year HTTP://WWW.PASSTCERT.COM

## **Exam** : **A2040-914**

### **Title** : Administering IBM Lotus Quickr 8.5 for Domino

### **Version** : DEMO

1.During installation, you specified a Lotus Quickr Administrator.In which of thefollowing locations is the administrator stored by default?

A.In the local Lotus Domino Directory

B.As a local member of the server's Site Administration place

C.qpsecurity.xml

D.In both the local Lotus Domino Directory and the Site Administration place

#### **Answer:** B

2.As a Quickr administrator, what would you do to find out the size of all places on the server?

A. Review the files sizes in the place directories in domino data root\LotusQuickr on the server

B.In the Notes client, openPlaceCatalog.nsf and open the Places and Rooms view

C.Run the command: load qptool report -q [PlaceSize]>1000

D.From Places Administration, click on Statistics and then Download Statistics

**Answer:** D

3.Each of the following statements is true about the Place Catalog in Quickr 8.5, EXCEPT?

A.Each server, place, and room has a separate entry in the Place Catalog

B.The Place Catalog contains Policy documents

C.It enables place members to use My Places to see a list of places they belong toand statistics about those places

D.The Place Catalog contains the statistics of each place

**Answer:** D

4.Which one of the following qpconfig.xml settings should be used in order to hide the Log In and Log Out link from the Lotus Quickr homepage?

A. <authentication> <sign\_out enabled="false"/> <sign\_in enabled="false"/> </authentication>

B.<authentication> <sign\_out hide="true"/> <sign\_in hide="true"/> </authentication>

C.<security> <sign\_out enabled="false"/> <sign\_in enabled="false"/> ......</security>

D.<security> <sign\_out disabled="true"/> <sign\_in disabled="true"/> ......</security>

**Answer:** A

5.Barry, a QuickPlace Administrator, uses the QPtool remove command to remove a place.Which of the following statements about removing places using the remove command is correct?

A.By default, the remove command removes places immediately

B.You must use the remove command on each user in the removed place also

C.You must configure the QPTool Remove field in the server document to determine when the place is removed

D.If you use the remove command, you do not have to use the unregister command to remove the place document

#### **Answer:** D

6.While placing the necessary files onto the Lotus Sametime server for LotusQuickr integration, you must manually create which of the following folders for the files? A.awareness

B.usernames C.integration D.peopleonline **Answer:** D

7.You would like to prevent a Place from receiving updates to the parentPlaceType.What should you do to prevent the refresh?

A.Under Customize - Basics, clear the check mark next to Receive Updates

B.Change the PlaceType under Place Administration

C.Under Work with Templates, edit the PlaceType

D.You can not prevent a Place from refreshing from the parent PlaceType

**Answer:** A

8.You must have which of the following accesses to a place to create, edit, copy, delete, or run PlaceBots manually?

A.Author

B.Editor

C.Designer

D.Manager

**Answer:** D

9.When configuring Quickr to integrate with an ECM, which of the followings parameters must be set in the qpconfig.xml?

A.<ecm\_integration enabled="true">

B.<ecm enabled="true">

C.<quickr\_ecm disable="false">

D.<guickr\_integration ecm="true">

### **Answer:** A

10.What is the proper way to use the qptool register command to register a single place and have it create a mail-in document in a single Quickr server?

A.load qptool register -p PlaceName

B.load qptool register -a PlaceName

C.load qptool register -p PlaceName -install

D.load qptool register -p PlaceName -mail-in

**Answer:** C